### **Central Maine Community College Auburn, Maine**

Precision Machining Technology 5th Axis Teacher Training Summer 2016 Instructor: Devin Watson

# **Purpose and Organization:**

This course will provide students the opportunity to program, set-up and operate  $5<sup>th</sup>$  axis vertical CNC Milling Centers. 

**Course Objectives:** This course will provide students the opportunity to:

- 1. Set-up and operate 5 axis Vertical CNC Milling Centers
- 2. Program parts for the 5 axis machining centers
- 3. Use probes and presetters to set offsets on the CNC mill

**Student Learning Outcomes:** At the conclusion of this course students will be able to:

- 1. Demonstrate the set-up and operation of Multi-axis CNC mills.
- 2. Understand programming and program editing for Multi-axis CNC mills.

### **Course Topics in Sequential Order:**

5 axis

- Axis of rotation
- Types of multi-axis machines
	- o Table/Table
	- o Head/Table
	- o Head/Head
- Positioning Method
	- o Indexing
	- o Simultaneous motions
- **Positions** 
	- o Machine Rotary Zero
	- o Program Zero
	- o Dynamic Fixture Offset
- Work holding
- Lead, Lag, Tilt angles
- Programming Changes
- Probing on Multi-axis Machines

### **Textbook and Required Supplies:**

Students are required to wear OSHA approved safety shoes and OSHA approved safety glasses while working in the machine shop.

Tools and work material furnished by Central Maine Community College.

# **Schedule:**

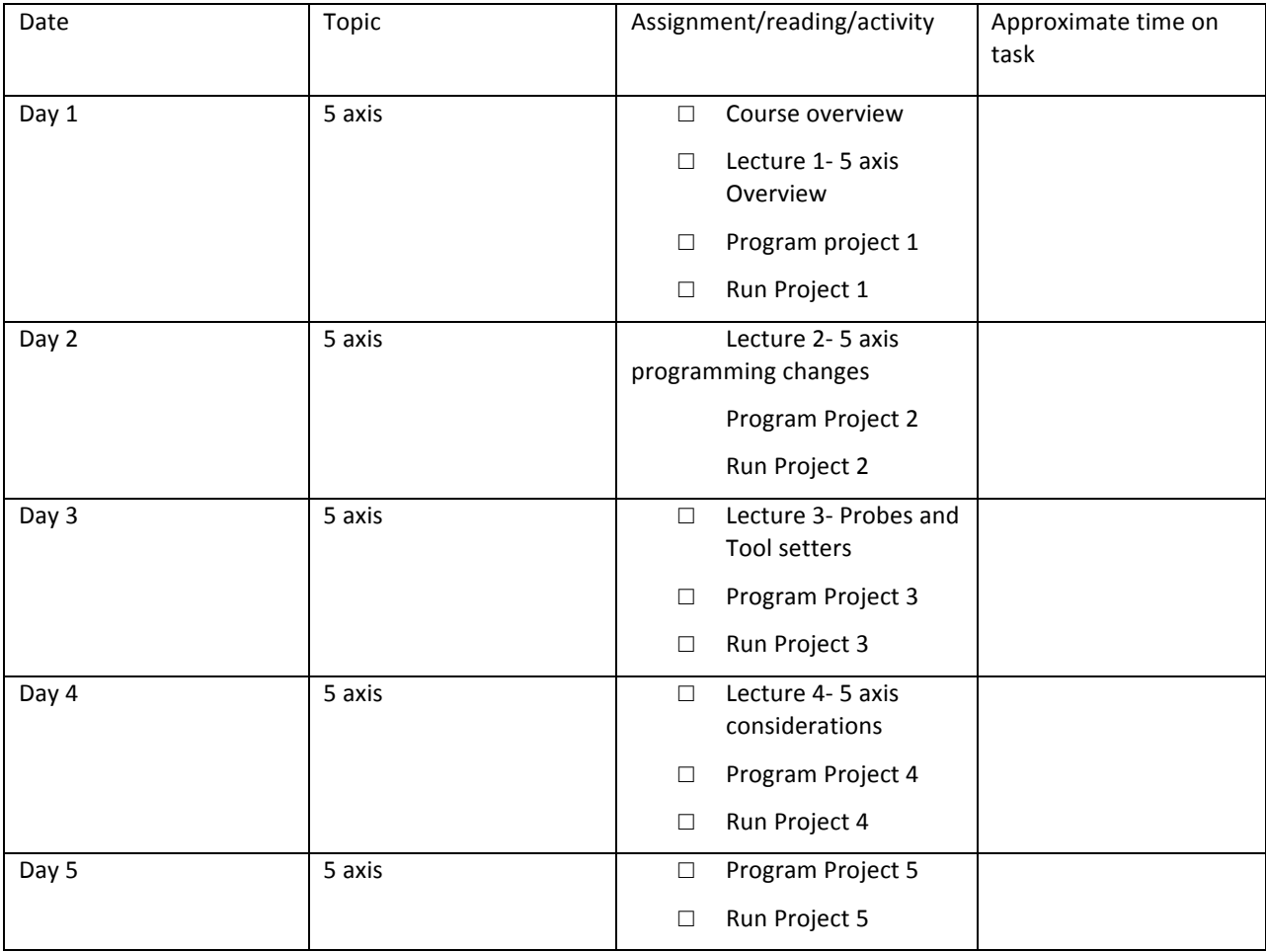